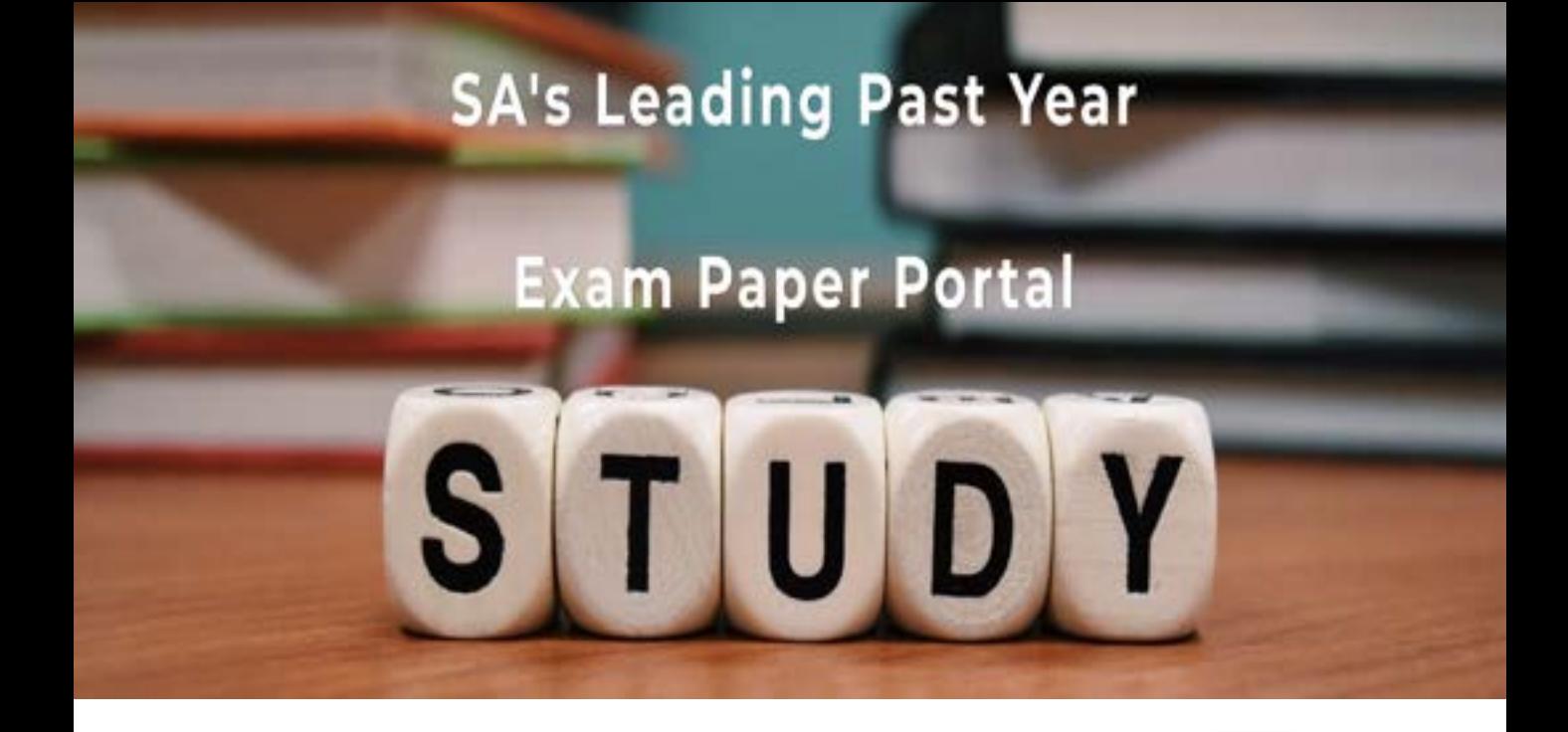

You have Downloaded, yet Another Great Resource to assist you with your Studies  $\odot$ 

Thank You for Supporting SA Exam Papers

Your Leading Past Year Exam Paper Resource Portal

Visit us @ www.saexampapers.co.za

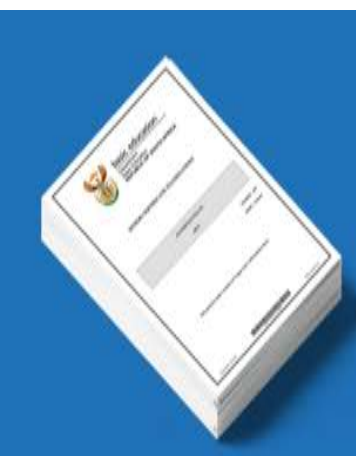

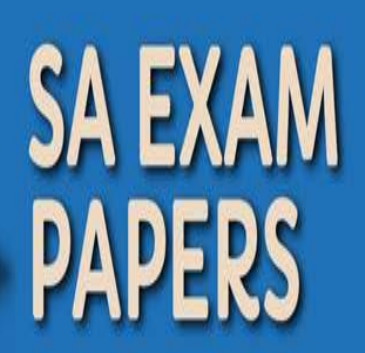

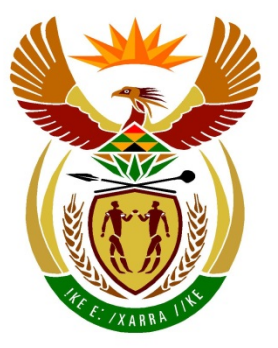

# basic education

Department: **Basic Education REPUBLIC OF SOUTH AFRICA** 

**NATIONAL SENIOR CERTIFICATE**

**GRADE 12**

## <u>...............................</u> **COMPUTER APPLICATIONS TECHNOLOGY P2**

**NOVEMBER 2014**

<u>...................</u>

**MARKS: 150**

п II. ı. n, т

**TIME: 3 hours**

**This question paper consists of 15 pages.**

#### **INSTRUCTIONS AND INFORMATION**

1. This question paper consists of:

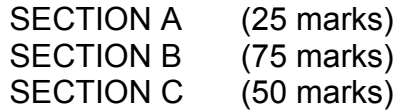

- 2. Answer ALL the questions.
- 3. Number the answers correctly according to the numbering system used in this question paper.
- 4. Start EACH question on a NEW page.
- 5. Do NOT write in the right-hand margin of the ANSWER BOOK.
- 6. Leave a line after EACH subquestion.
- 7. In general, a mark is allocated per fact. A 2-mark question would therefore require TWO facts, et cetera.
- 8. Write neatly and legibly.

#### **SECTION A**

#### **QUESTION 1: MATCHING ITEMS**

Choose a term/concept from COLUMN B that matches a description in COLUMN A. Write only the letter (A–S) next to the question number (1.1–1.10) in the ANSWER BOOK, for example 1.11 T.

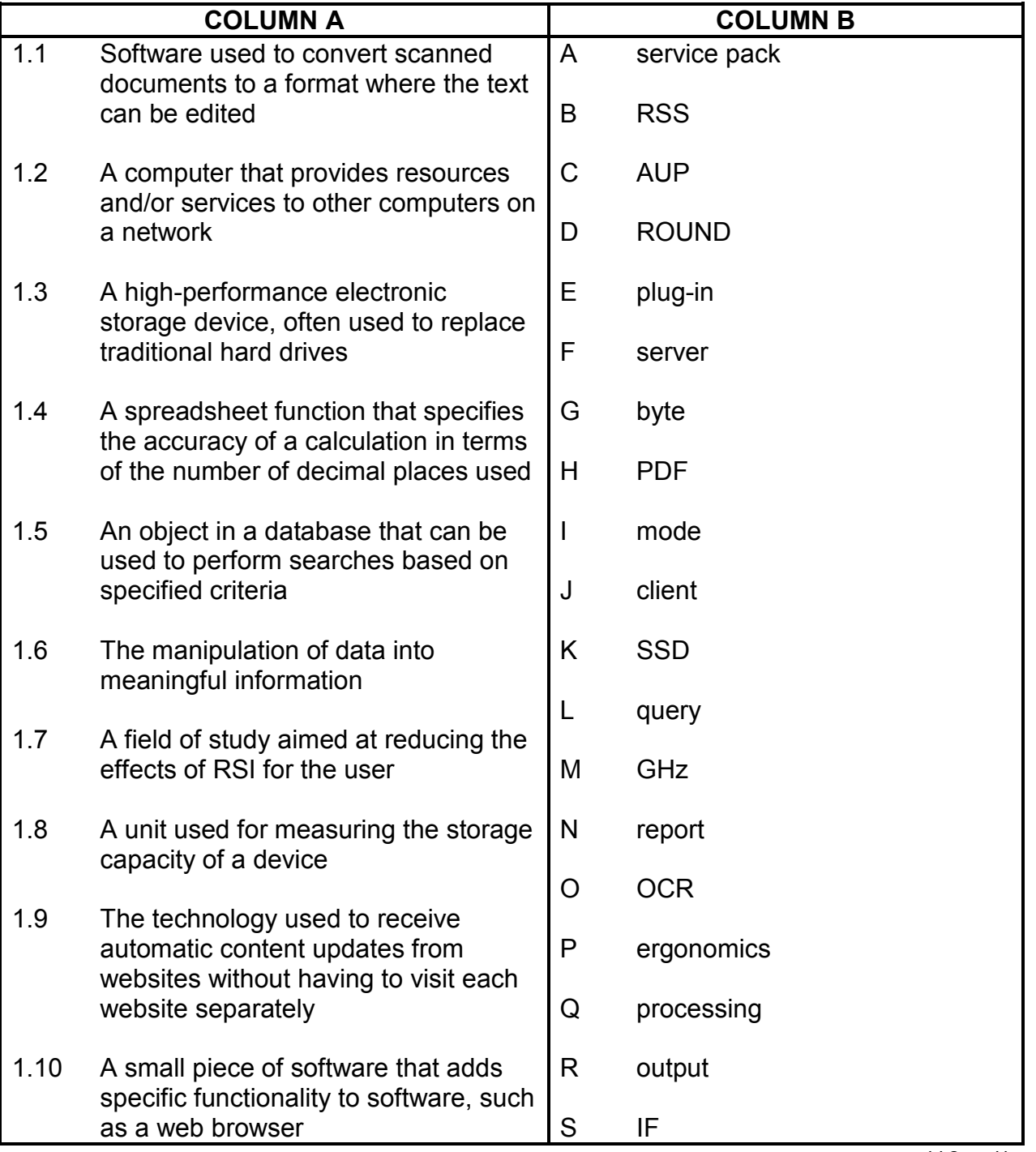

(10 x 1) **[10]**

#### **QUESTION 2: MULTIPLE-CHOICE QUESTIONS**

Various options are given as possible answers to the following questions. Choose the answer and write only the letter (A–D) next to the question number (2.1–2.10) in the ANSWER BOOK, for example 2.11 D.

- 2.1 Which ONE of the following is a spreadsheet function that is used to find the total for cell values in a range only if a specific condition is met?
	- A IF
	- B COUNTIF
	- C SUMIF
	- D<sub>1</sub> SUM (1)
- 2.2 Which ONE of the following printers works by constructing objects from materials such as plastic?
	- A Dot matrix printer
	- B 3D printer
	- $\mathcal{C}$ Inkjet printer
	- D<sub>1</sub> Colour laser printer (1) (1)
- 2.3 Which ONE of the following is an example of an e-commerce website?
	- A www.google.co.za
	- B www.kalahari.com
	- $\mathcal{C}$ www.news24.co.za
	- D www.gmail.com (1)
- 2.4 Which ONE of the following refers to cellular technology used for data transfer?
	- A WiMAX
	- B **Bluetooth**
	- $\mathcal{C}$ Wi-Fi
	- D<sub>1</sub>  $\mathsf{LTE} \tag{1}$

#### 2.5 Which ONE of the following devices is the best example of convergence?

- A **Smartphone**
- B USB modem
- $\mathcal{C}$ MP3 player
- $\mathsf{D}$ Webcam (1)
- 2.6 Which ONE of the following refers to a situation where a web user is tricked into selecting a hidden link?
	- A Double clicking
	- B **Keylogging**
	- $\overline{C}$ Click-jacking
	- D Hyperlinking (1)

- 2.7 Which ONE of the following refers to a concept where employees can connect their own devices to the company network and do their official work on these devices?
	- A RSI
	- B DoS
	- $\mathcal{C}$ BIOS
	- $\mathsf{D}$ BYOD (1)
- 2.8 Which file format is used to save text without containing any formatting such as colours and font sizes?
	- A PDF
	- B RTF
	- C TXT
	- $\mathsf{D}$ HTML (1)
- 2.9 Which ONE of the following refers to a technology where the processing power of multiple networked computers is combined to perform a specific task?
	- A Grid computing
	- B Green computing
	- C File sharing
	- D<sub>1</sub> Mobile computing (1)
- 2.10 Which ONE of the following is the changing of an e-mail header so that it appears as if the e-mail was sent from an address other than the one from which it was actually sent?
	- A Bcc
	- B **Cracking**
	- C Spoofing
	- D Hacking (1)

**[10]**

#### **QUESTION 3: TRUE/FALSE ITEMS**

Indicate whether the following statements are TRUE or FALSE. Choose the answer and write 'true' or 'false' next to the question number (3.1–3.5) in the ANSWER BOOK. Correct the statement if it is FALSE. Change the underlined word(s) to make the statements TRUE. (You may not simply use the word 'NOT' to change the statement.)

#### **Examples:**

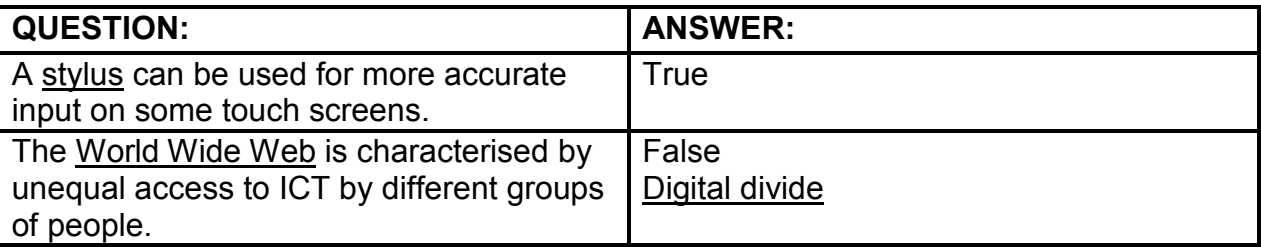

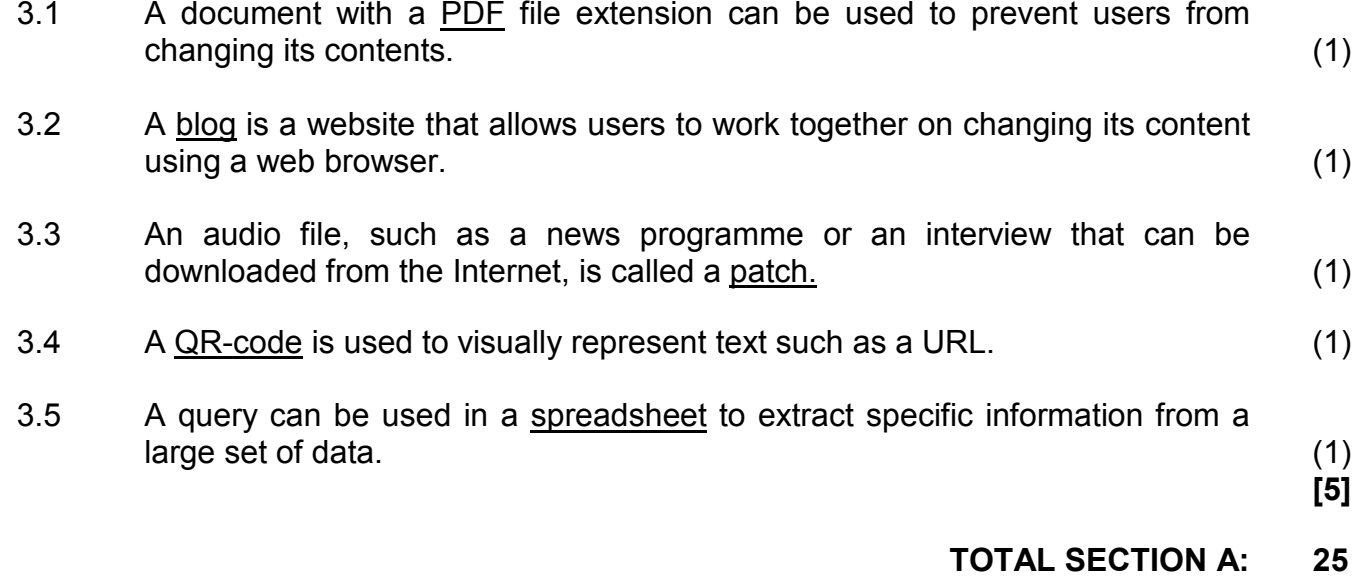

#### **SECTION B**

### **QUESTION 4: SYSTEMS TECHNOLOGIES**

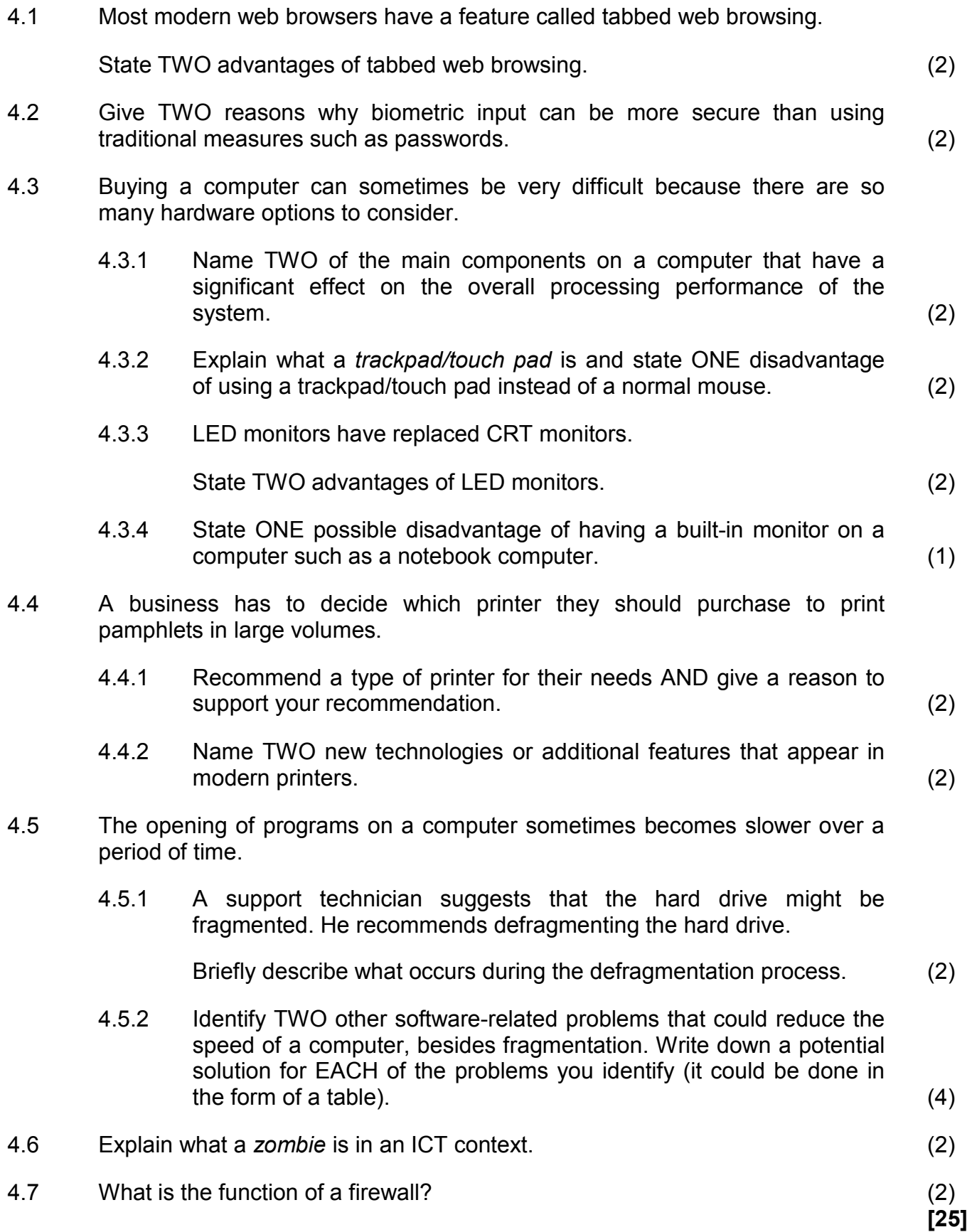

#### **QUESTION 5: INTERNET AND NETWORK TECHNOLOGIES**

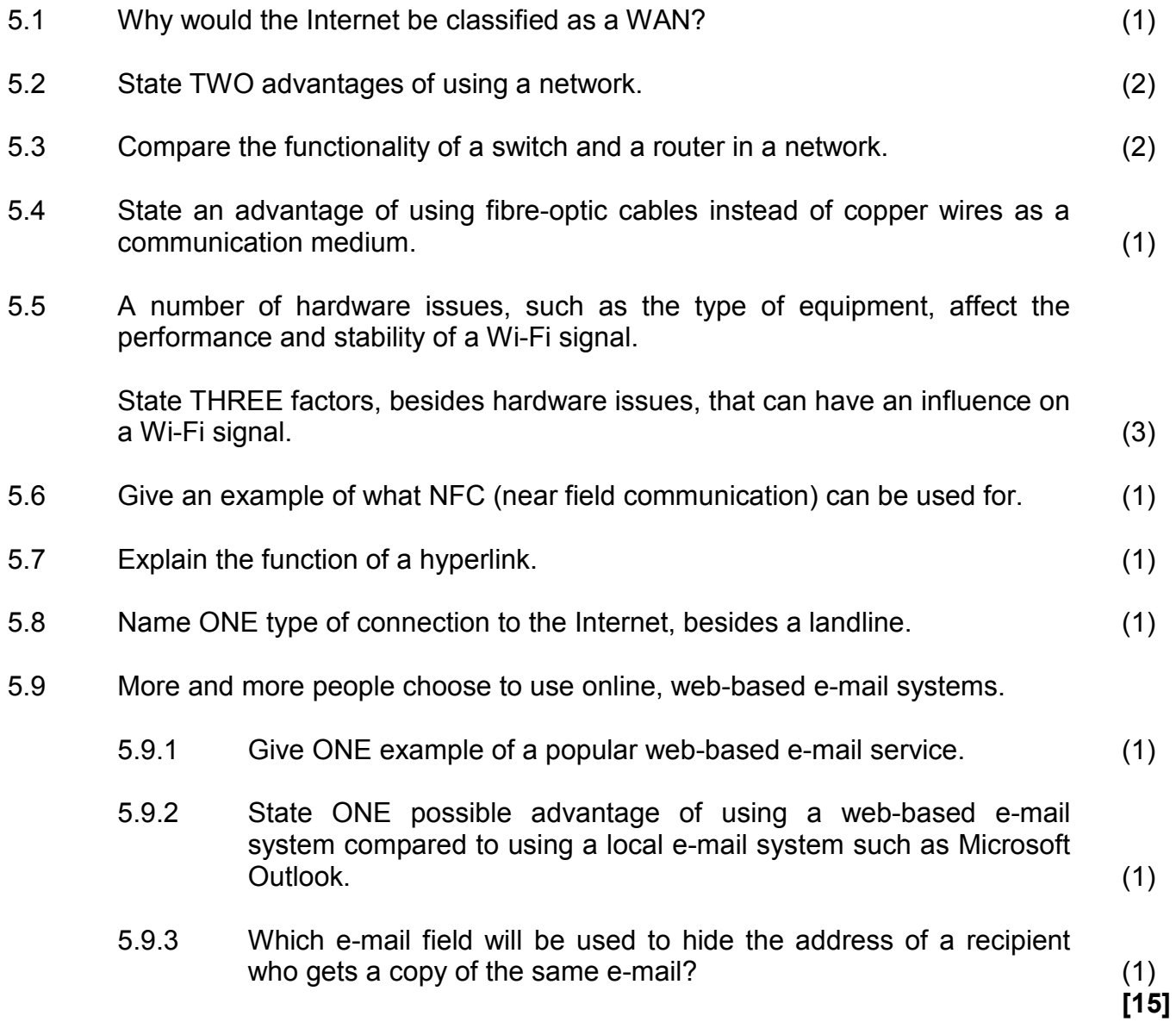

#### **QUESTION 6: INFORMATION MANAGEMENT**

- 6.1 Name TWO possible types of sources used to collect personal opinions without the use of the Internet when doing research. (2)
- 6.2 State TWO advantages of using questions that have a fixed set of possible answers (closed questions) when using an electronic form. (2)
- 6.3 State TWO ways in which to check the reliability or accuracy of information from an Internet source. (2)
- 6.4 The graph/chart below represents a comparison of the average temperatures per month from January (Jan) to December (Dec).

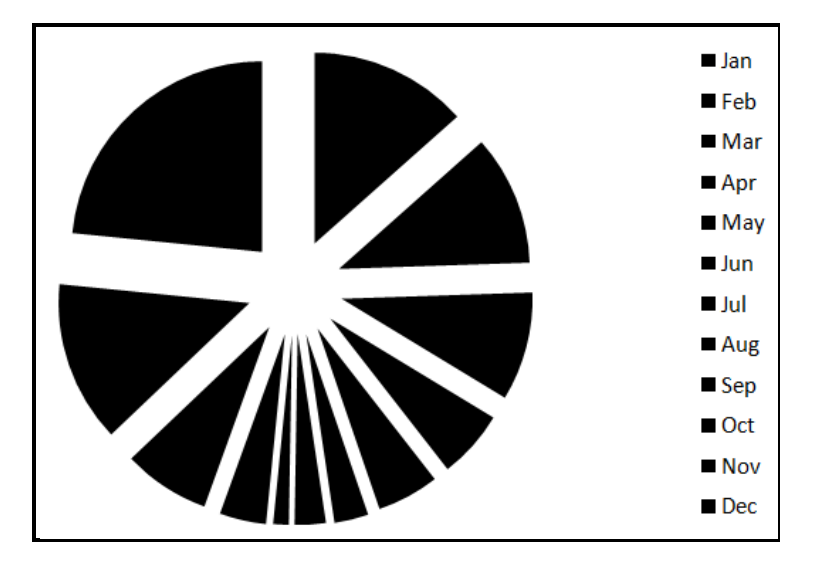

- 6.4.1 Name a more suitable type of graph/chart to represent this information. (1)
- 6.4.2 Recommend THREE improvements to the above graph/chart other than changing the type of graph. (3)

**[10]**

#### **QUESTION 7: SOCIAL IMPLICATIONS**

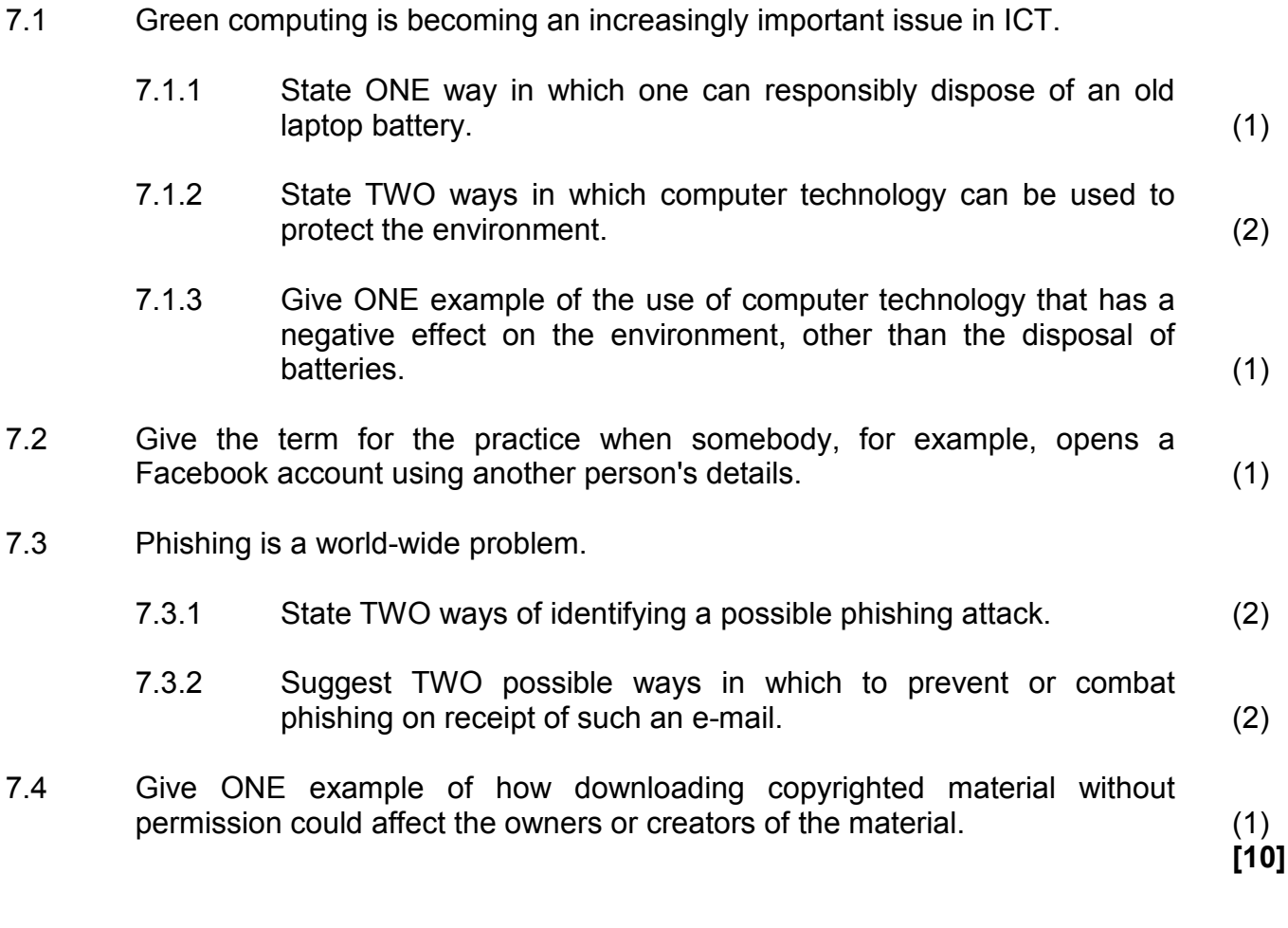

#### **QUESTION 8: SOLUTION DEVELOPMENT**

- 8.1 You have studied web page development in your CAT course.
	- 8.1.1 What is the name of the language that uses tags and attributes to create web pages? (1)
	- 8.1.2 What is the difference in function between the <ul> and <ol> tags used in the code for a web page? (2)
	- 8.1.3 Give TWO possible reasons why an image you added on an HTML web page does not display when viewed in a web browser. (2)
- 8.2 Businesses regularly use databases.
	- 8.2.1 The names of various schools are listed in a field in a database table.

Which criteria would you enter in a query to extract the names of all the schools that have the word 'business' anywhere in their name? (2)

- 8.2.2 State TWO advantages of/reasons for using codes instead of the 'full text' in a database, for example 0847 instead of the text 'Business Studies'. (2)
- 8.3 Spreadsheets are commonly used to analyse data.
	- 8.3.1 Name a feature of a spreadsheet program that can be used to automatically highlight cells if they contain specific values. (1)
	- 8.3.2 The function below was used in a spreadsheet to count the number of cells in the range A1:A10 that contain values of 50 or higher.

#### =COUNTIF(A1:A10,<50)

Give TWO reasons why this function will NOT work correctly. (2)

- 8.3.3 Which feature within a spreadsheet program can be used to display words underneath one other within the same cell? (1)
- 8.4 State TWO advantages of using the 'Track Changes' feature of a word processing program. (2)

**[15]**

#### **TOTAL SECTION B: 75**

#### **SECTION C**

#### **QUESTION 9: INTEGRATED SCENARIO**

#### **SCENARIO**

Your school recently started a photography club. As the technical assistant you will be helping club members with any computer-related problems. Members are encouraged to bring along any device capable of taking photographs, such as digital cameras, smartphones and tablets.

- 9.1 The school principal would like to invest in a new digital camera.
	- 9.1.1 Name any TWO camera specifications that will have an impact on the quality of a photograph. (2)

9.1.2 The software on the digital camera has a bug.

How would you fix a software bug without replacing the device or taking it back to the shop? (1)

- 9.1.3 Study the specifications below and answer the questions that follow.
	- 20 MP
	- 4" LED touch screen
	- 26x optical zoom
	- Micro HDMI and USB port
	- 4 GB SD card included
	- (a) The specifications indicate an HDMI port.

Name ONE output device that would be typically connected to the HDMI port of the camera. (1)

(b) What is the size of the camera's display (screen)? (1)

- 9.2 The most common way to transfer photographs from a digital camera to a computer would be to use a USB cable.
	- 9.2.1 When connecting the camera to a USB port on the computer, you notice that a device driver is being automatically installed.

What is the function of a device driver? (1)

9.2.2 The device driver was installed without inserting a storage medium such as a CD.

From which location could the device driver have been installed? (1)

- 9.2.3 Name TWO other ways, besides using a USB cable, in which photographs can be transferred from a digital camera to a computer. (2)
- 9.3 The secretary has been trying to send a picture as an e-mail attachment to the local newspaper. The e-mail was rejected as the attachment exceeded the maximum size limit of 15 MB.

![](_page_13_Picture_206.jpeg)

#### 9.4 One of the members received a laptop with a built-in webcam.

Name TWO functions of a webcam if it is used with the Internet. (2)

9.5 A major concern for the members of the photography club is losing the photographs they have downloaded onto their computers.

> You recommend that they have an effective backup policy to prevent the loss of data if their computers are stolen or damaged.

- 9.5.1 Name TWO practical guidelines or strategies they can include in their backup policy. (2)
- 9.5.2 The school principal stated that he uses cloud storage to store the photographs he takes with his smartphone.
	- (a) State TWO possible disadvantages of using cloud storage for this purpose. (2)
	- (b) The school principal made sure that the synchronisation ('synching') option on his smartphone has been enabled.

What advantage does 'synchronisation' ('synching') offer in this context? (1)

9.6 One of the members has a camera with the option of saving GPS information to a photograph.

![](_page_14_Picture_190.jpeg)

9.11 The photography club wishes to buy a new computer that will be used for photo editing.

Consider the specifications of a possible new computer as shown below.

- Core i5 2.4 GHz
- 4 GB RAM
- 1 TB HDD
- 2 GB dedicated graphics card
- Bluetooth keyboard and mouse
- Windows 8 Pro

![](_page_15_Picture_213.jpeg)

**TOTAL SECTION C: 50**

**GRAND TOTAL: 150**